#### 短期講座 藤枝地区交流センター西館

ツコンでインターネット入門

始めてでも安心!インターネットってとても便利です♪ 安心してインターネットを楽しむためにも当講座で日々の生活を 豊かにする活用法を一緒に学びましょう。

平成31年1月16日(水) 「インターネットの世界は こんな感じ」 1月30日(水)「InternetExplorer の基本操作と すぐ使える活用テクニック」 2月 6日(水)「被害に遭わない為の注意」

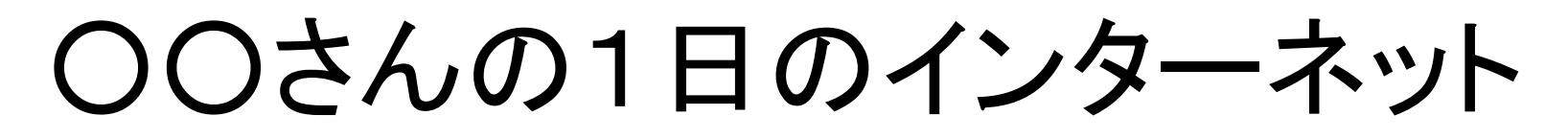

ネットサーフインで楽しく

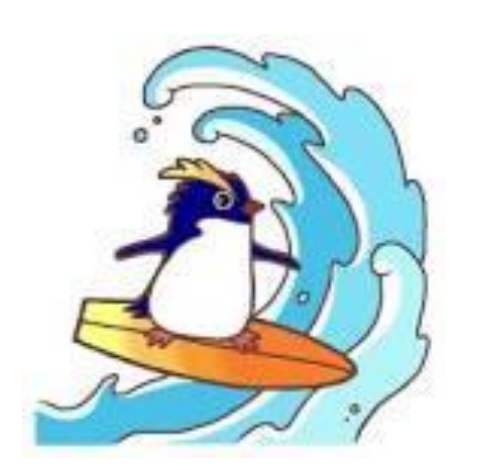

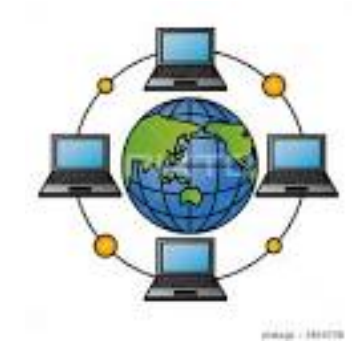

朝9時・ パソコンを開いたら、先ず ニュースを読む。 〇 ヤフーニュース 〇 Googleニュース 〇 その他ニュースサイト

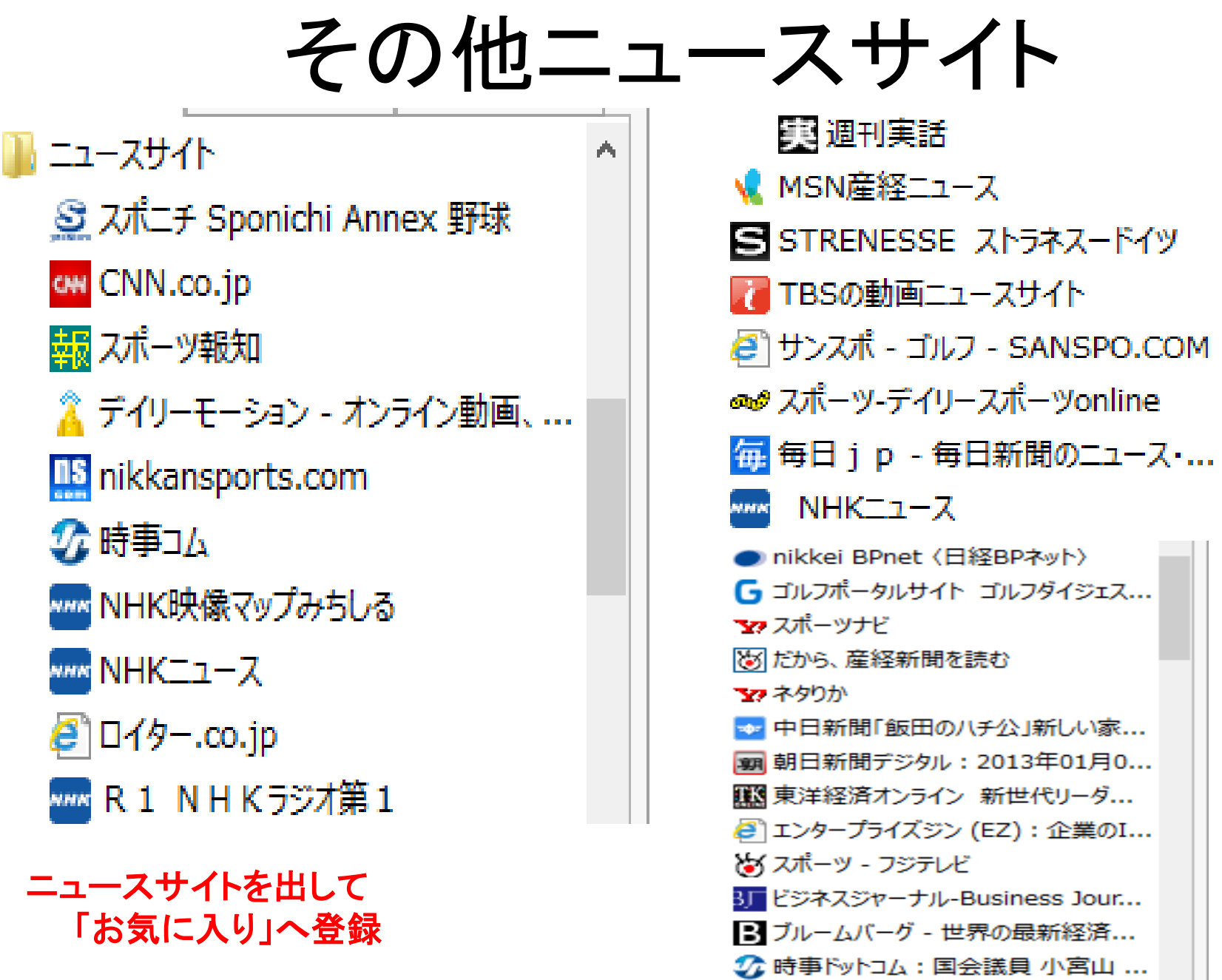

 $\mu$ 

## 9時30分・今日の天気が気に成ります。 お天気調べ

- 先ずは、ヤフーで天気予報
	- 主なサービス⇒天気・・郵便番号検索 マークから・名古屋⇒静岡⇒静岡⇒藤枝市

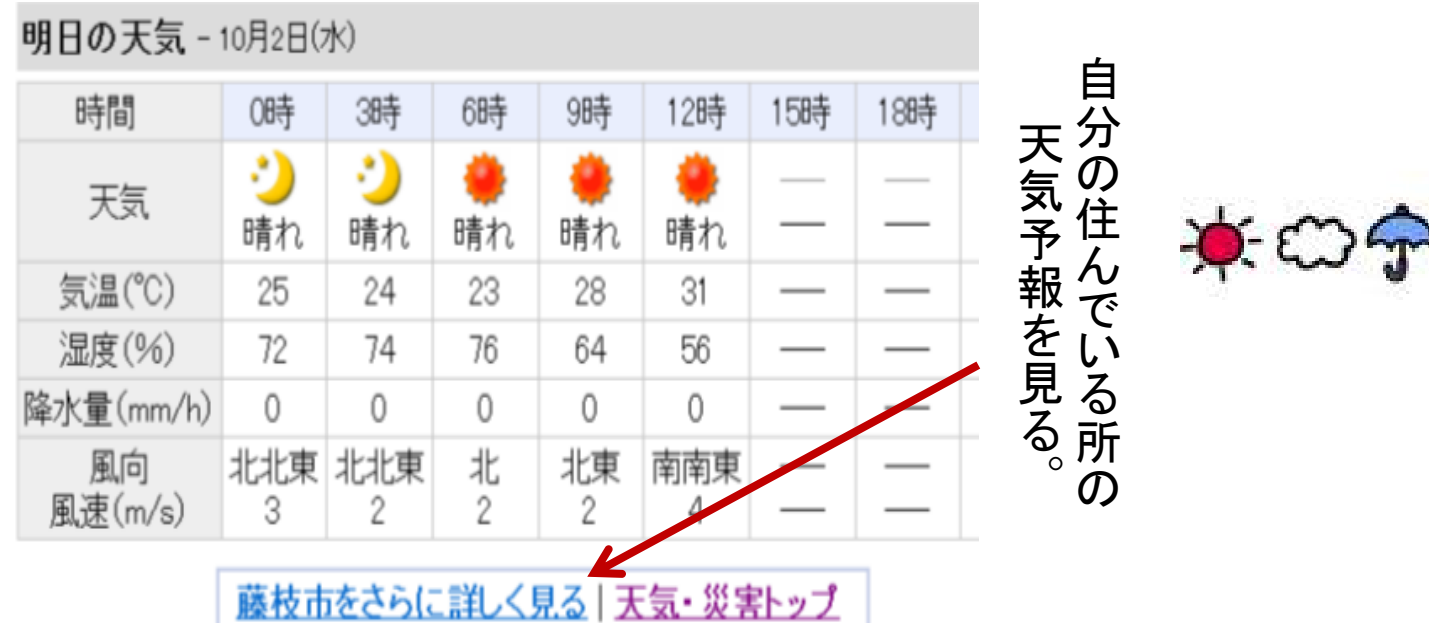

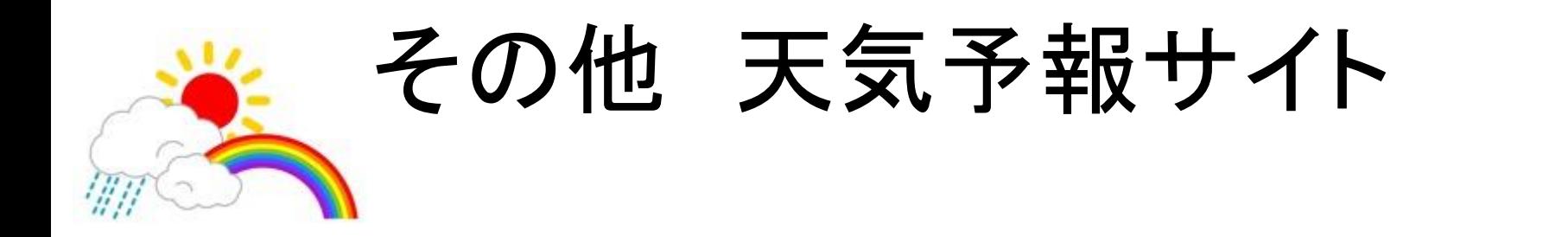

### サイト検索「天気予報」 気象庁・天気予報 日本気象協会

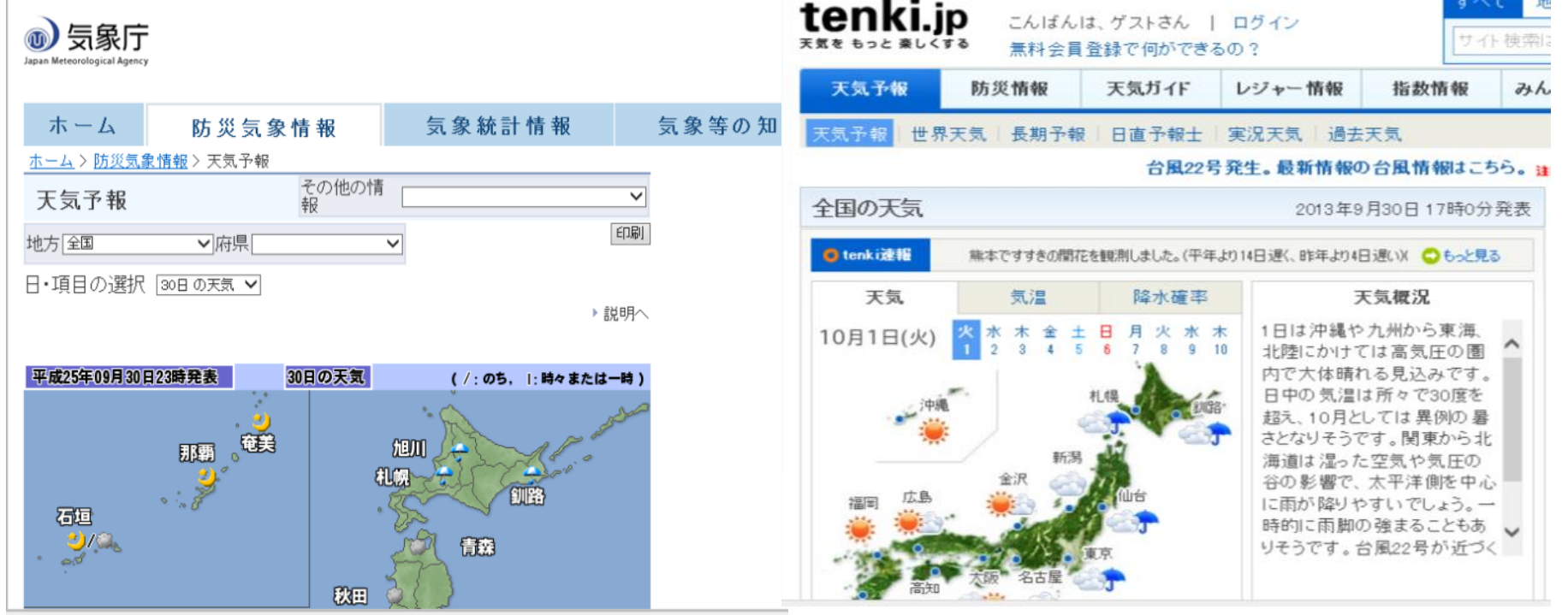

# 私がダウンロードしたサイト

### • Dayz Weather

天気予報サービス「Dayz Weather」、特別警報発令の 知…

2013年9月26日 - 台風や豪雨、あるいは津波など、重大な災害の危 っている場合に発令 される「特別警報」。気象庁が8月30日から運用 受け、気象情報ネット配信サービス「Dayz Weather」は、特別警報 た。気象庁が ...

getnews.jp/archives/424531 - キャッシュ

パソコンを開くと画面に表示されます。

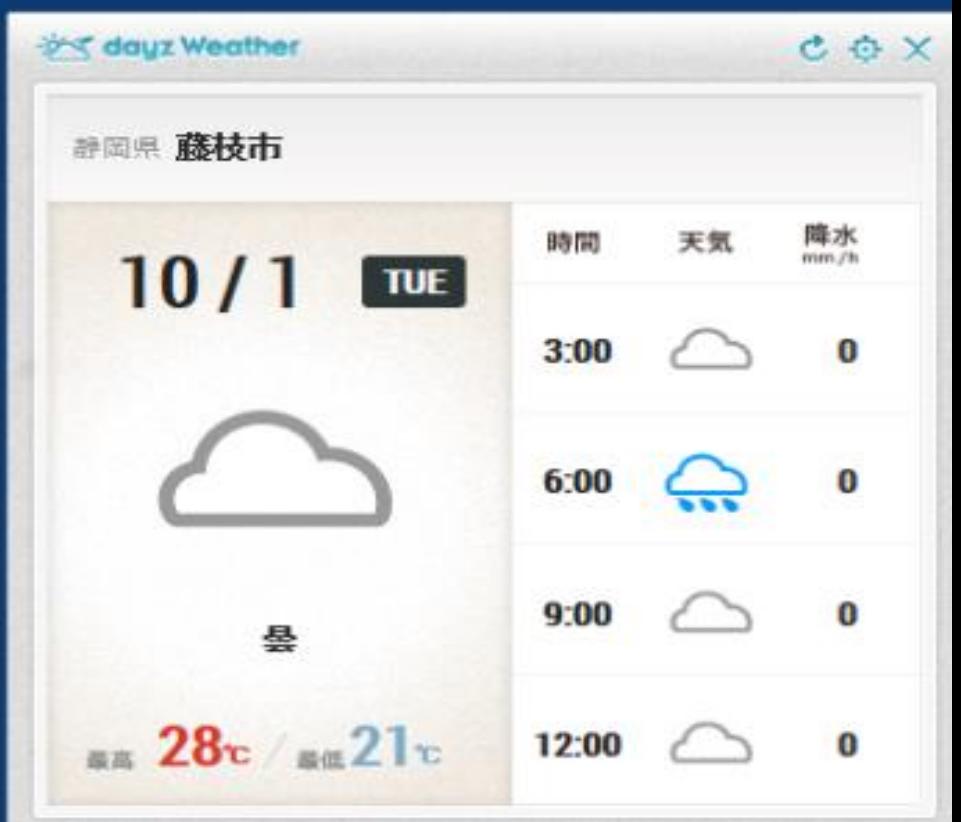

# 10時・明日行く友人の住所チェック 「P8・地図で住所を調べる」

• 先ず、ヤフーで検索・・サービスから「地図」 検索欄に「自分の住所」を入力して検索

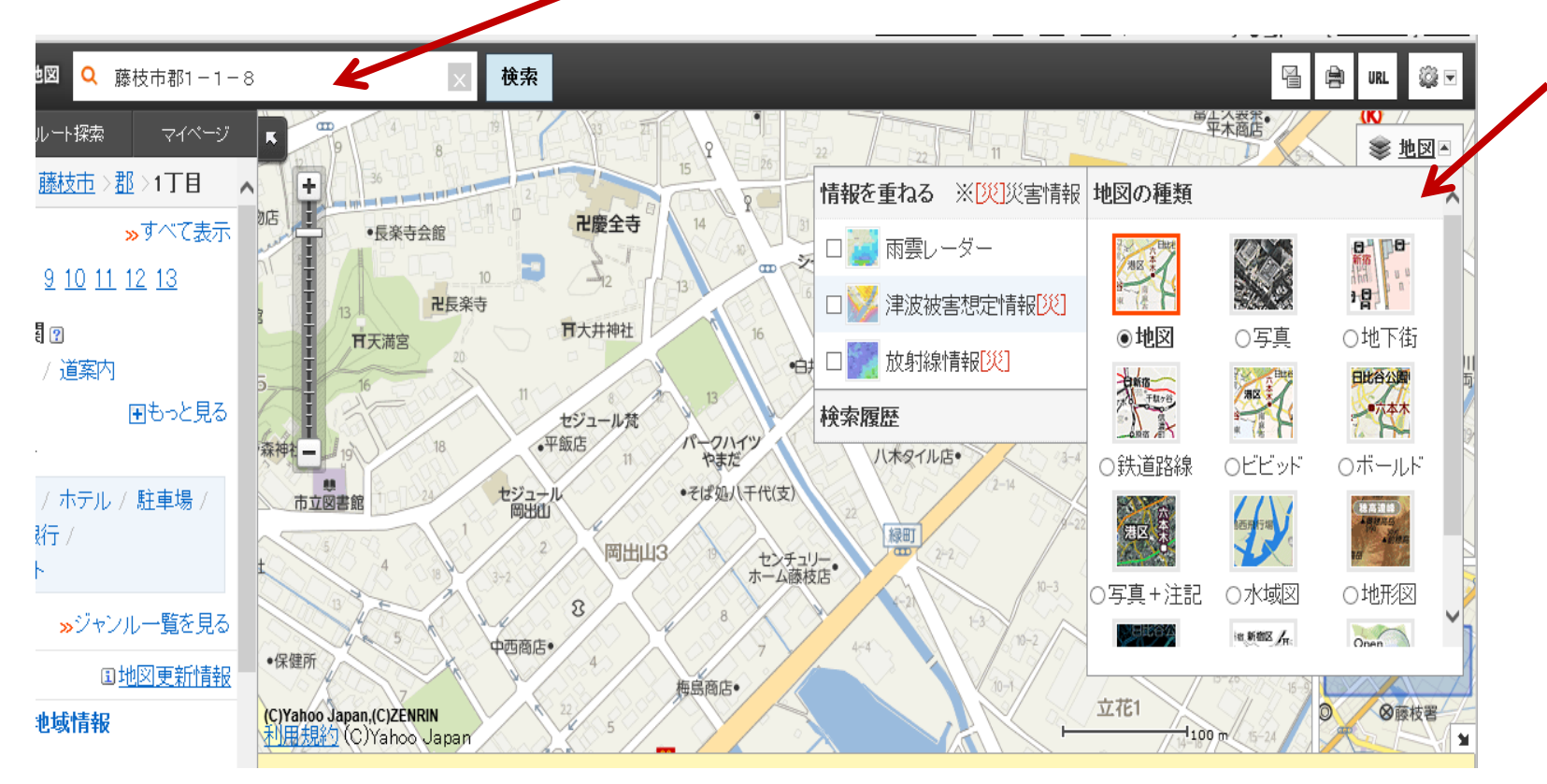

# 10時・明日行く友人の住所チェック-2 「P8・地図で住所を調べる」

• Googleで検索・・タイトルから「地図」 検索欄に「自分の住所」を入力して検索

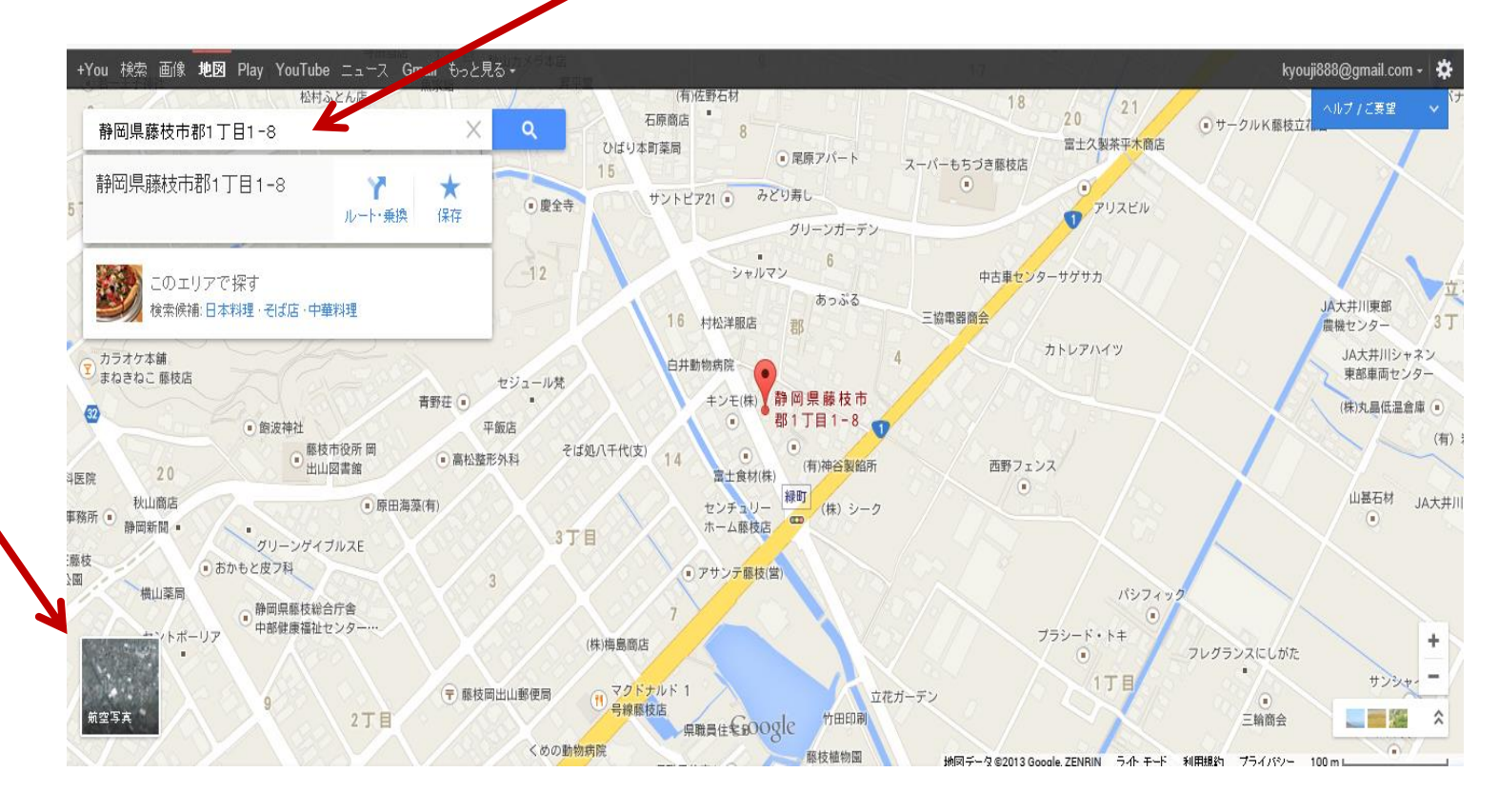

### そうだ、日曜日に出かけるルート検索

• ヤフーのサービスから「路線」(乗換え案内) 西焼津駅から埼玉県幸手市緑台1丁目へ 先方に12時には到着したい 〇 出発地・・西焼津駅 〇 到着地・・埼玉県幸手駅 〇 経由地・・品川駅 〇 日付 ・・10月6日(日)

〇 時刻 ・・ 先方に12時までには着きたい

▌乗換案内

#### 情 運行情報▼ 駅情報 時刻表 乗換案内 路線図

#### [PR] 『外壁塗装で失敗しない為の自己防衛知識』を掲載した本

[駅を登録する]

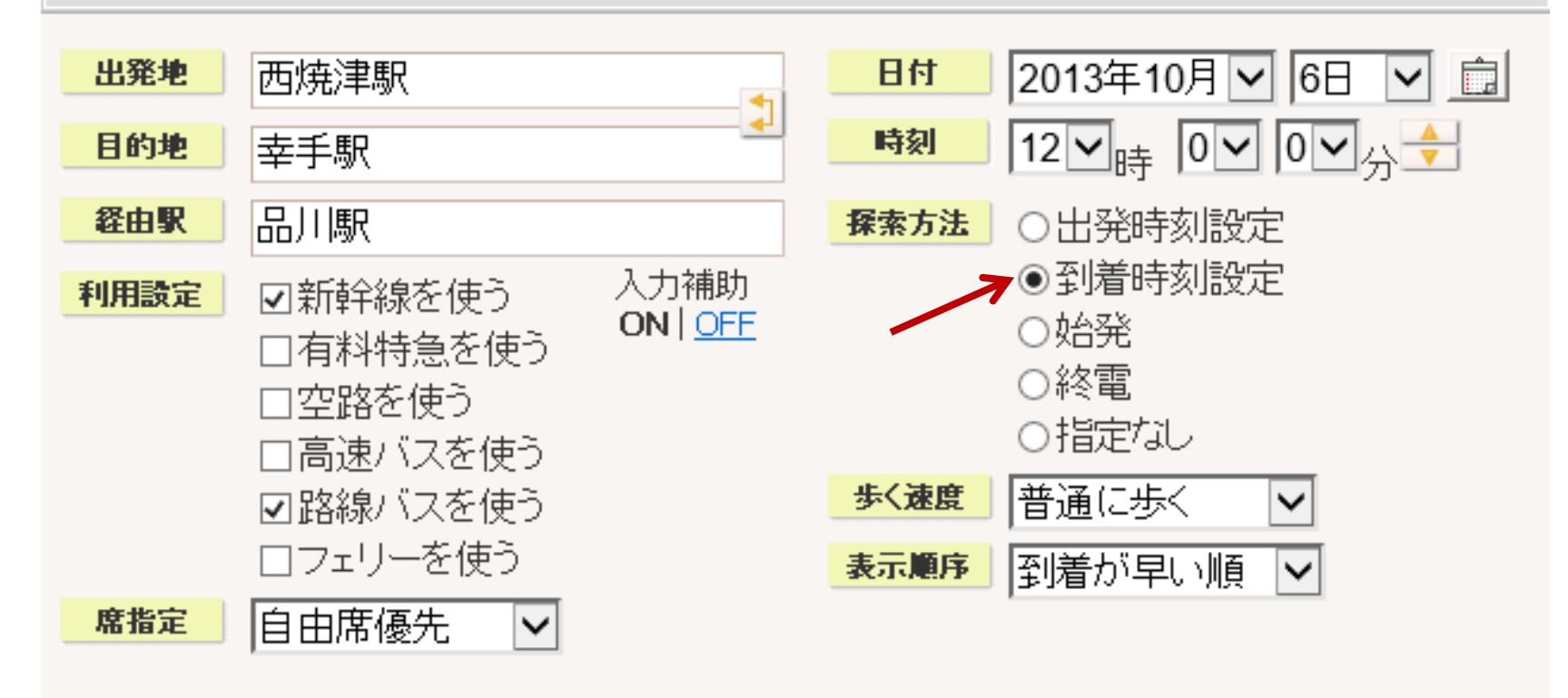

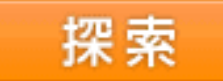

再度・Googleで「トランジット」検索

さらにみる ⇒もっとみる⇒トランジット(乗換え案内)

Google 乗換案内

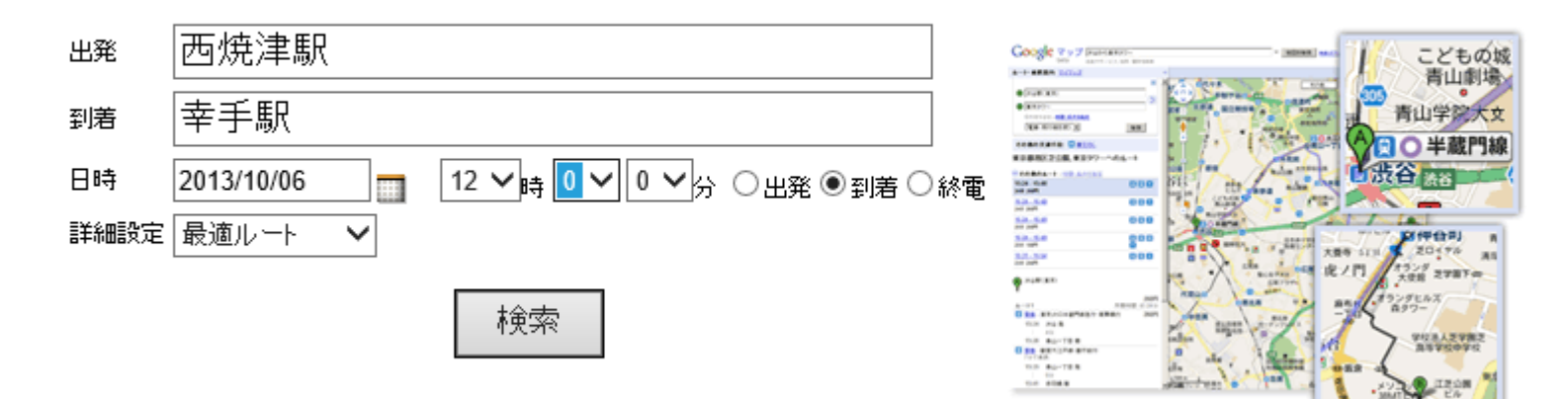

Google 乗換案内についてもっと詳しく

### **Google**地図からも検索できます。

一寸使いにくいかも?

地図で検索

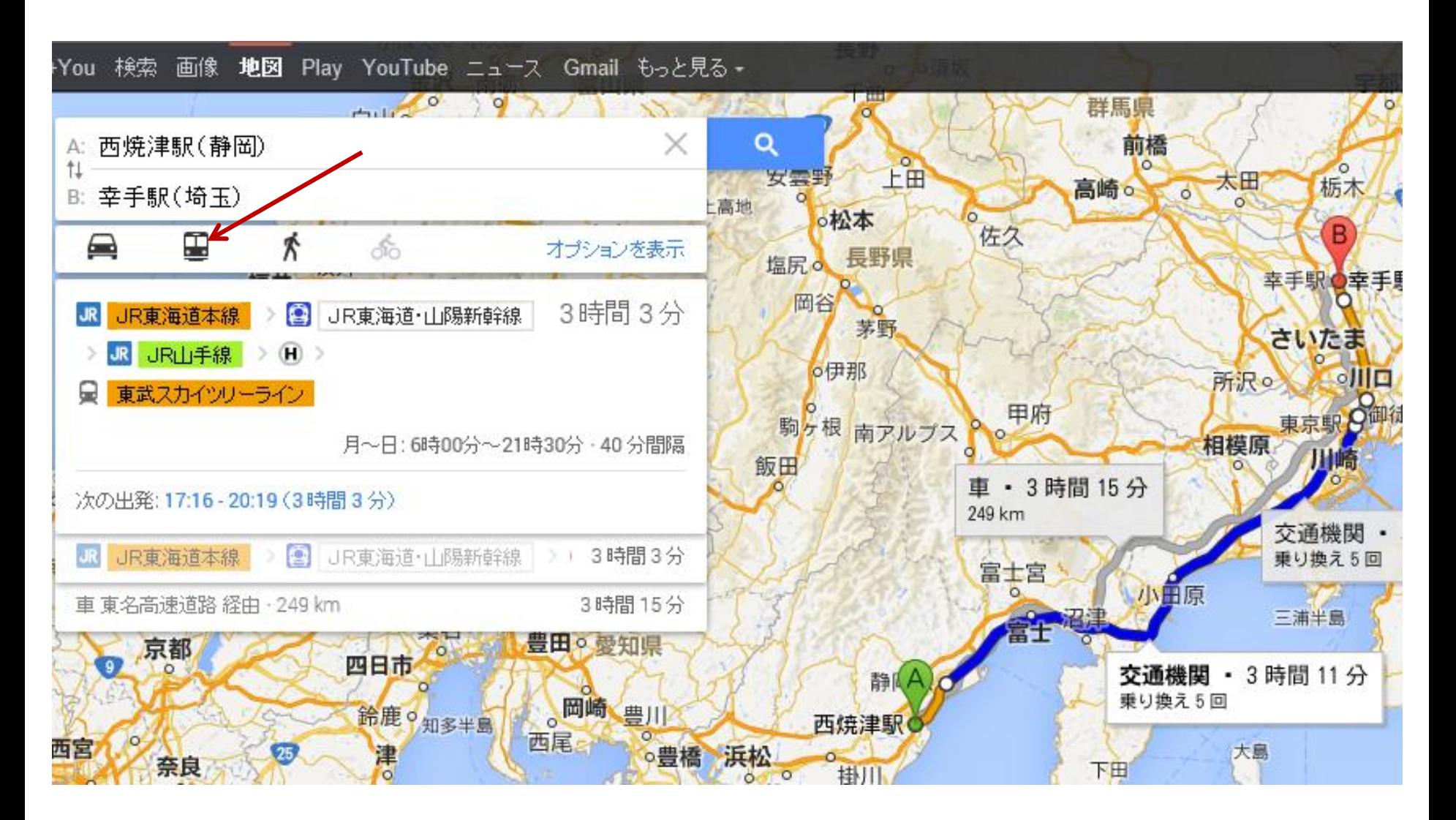

## 11時です。 気分転換で YouTube(Google)とギャオ(ヤフー)

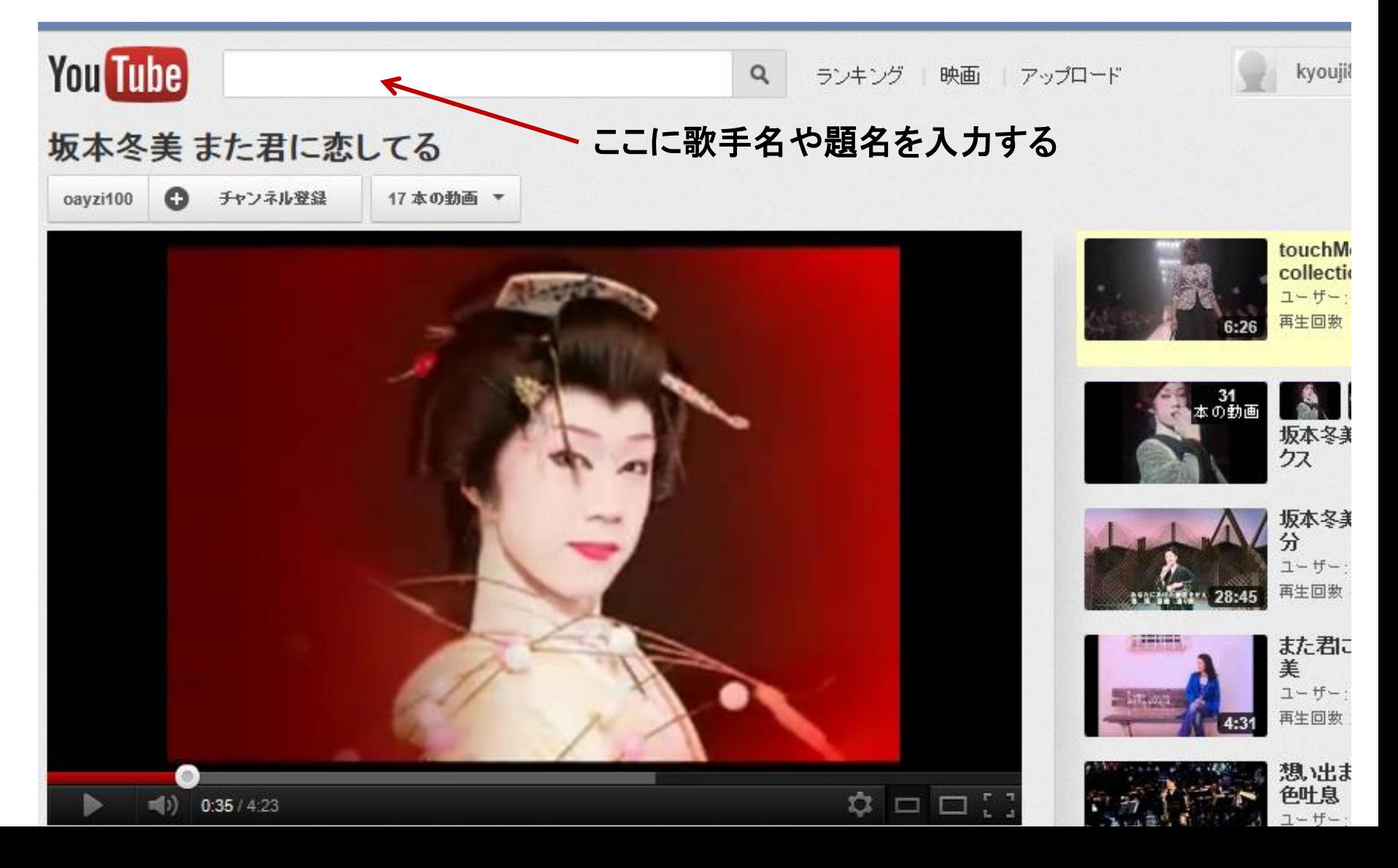

### ユーチューブで浪曲を聞く

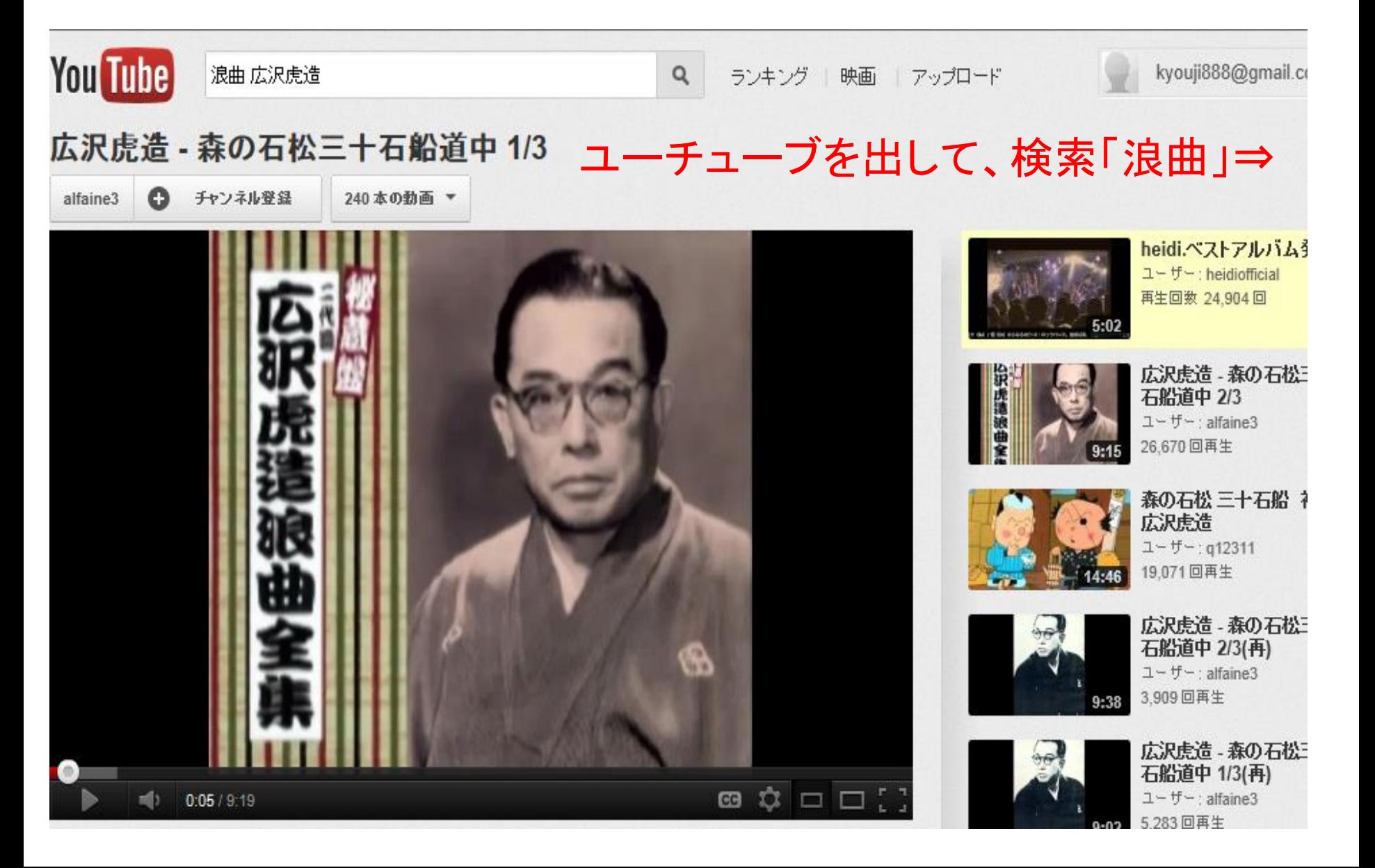

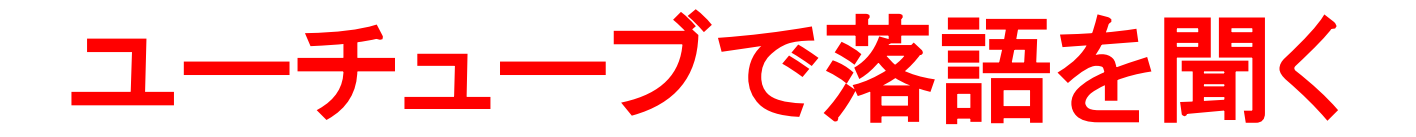

### ユーチューブを出して、検索「落語」⇒

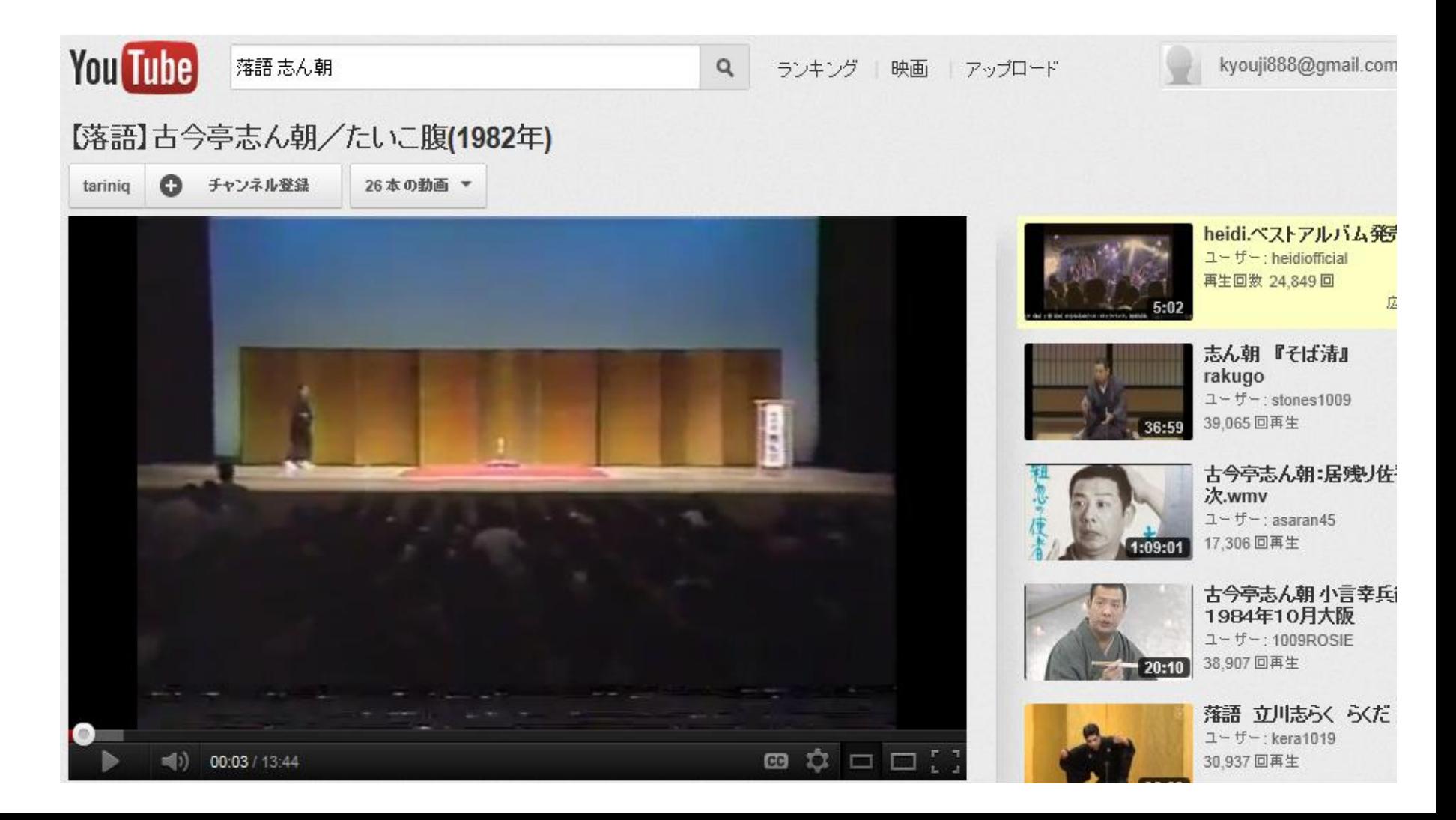

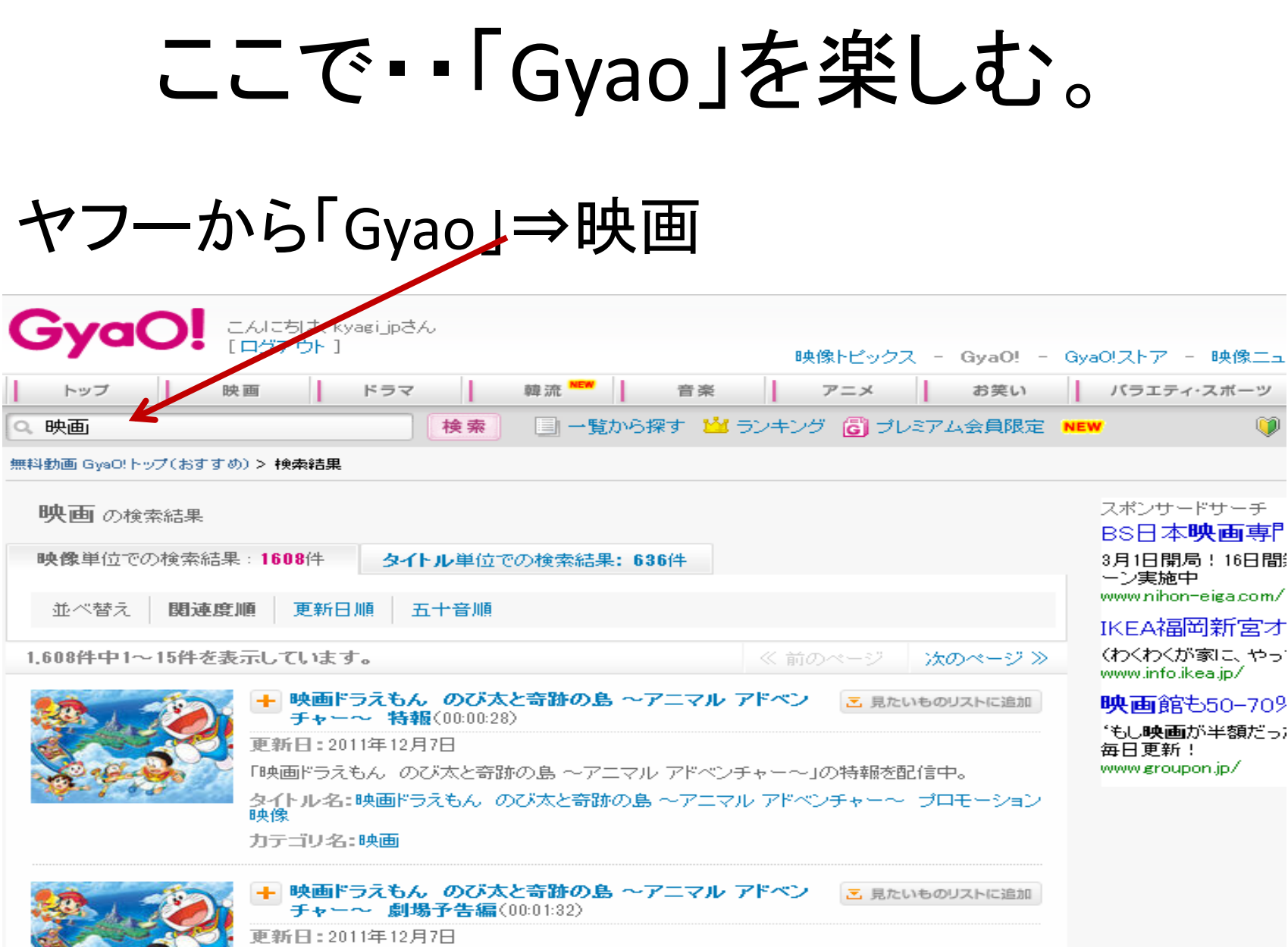

「映画ドラえもん のび太と奇跡の島 〜アニマル アドベンチャー〜」の劇場予告編を配信中。 ねズトル・ター腫繭ドラテキノーのバナと容疑の食いマニウル、アドペンチャーヘープロチーション

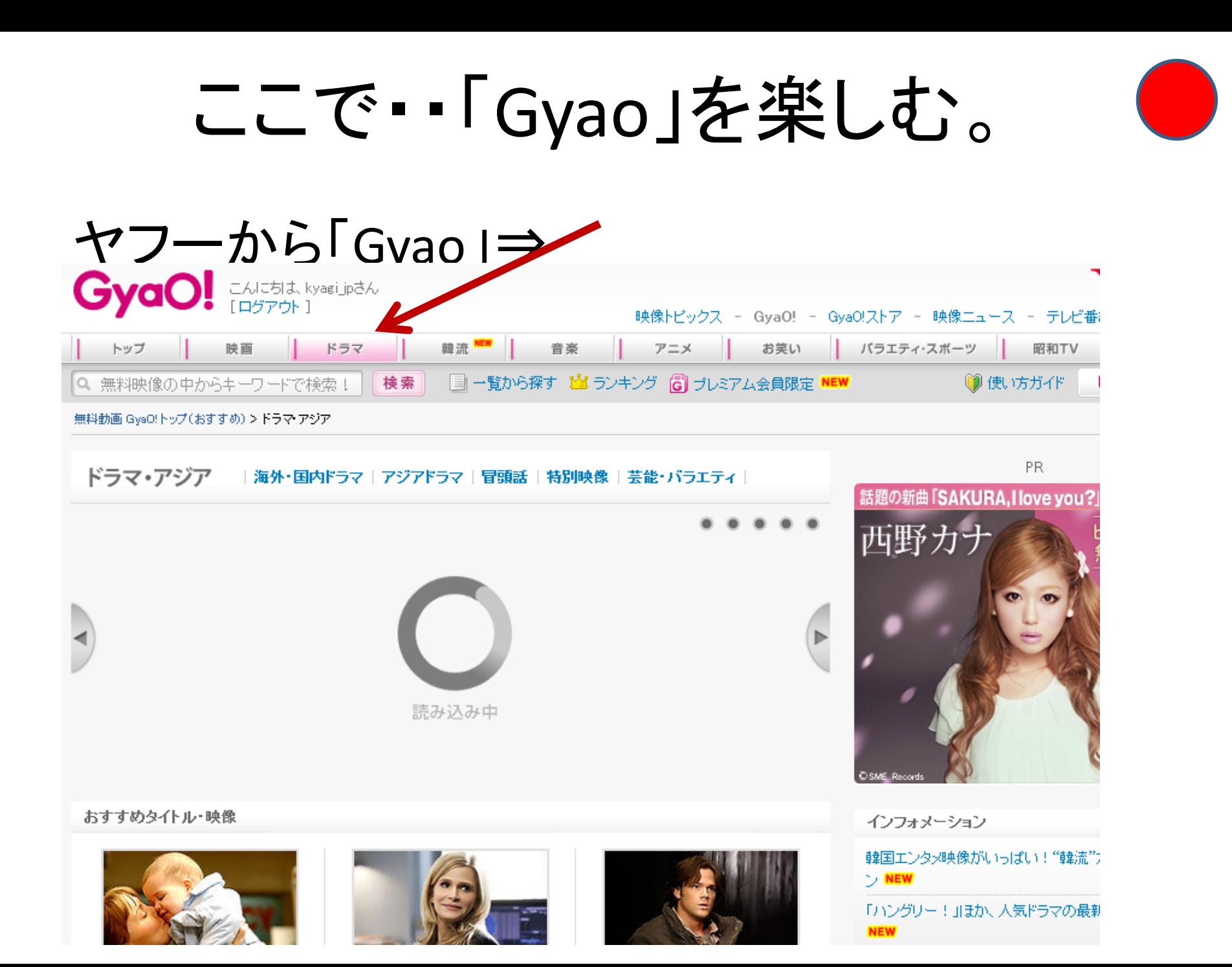

# ここで・・「Gyao」を楽しむ。

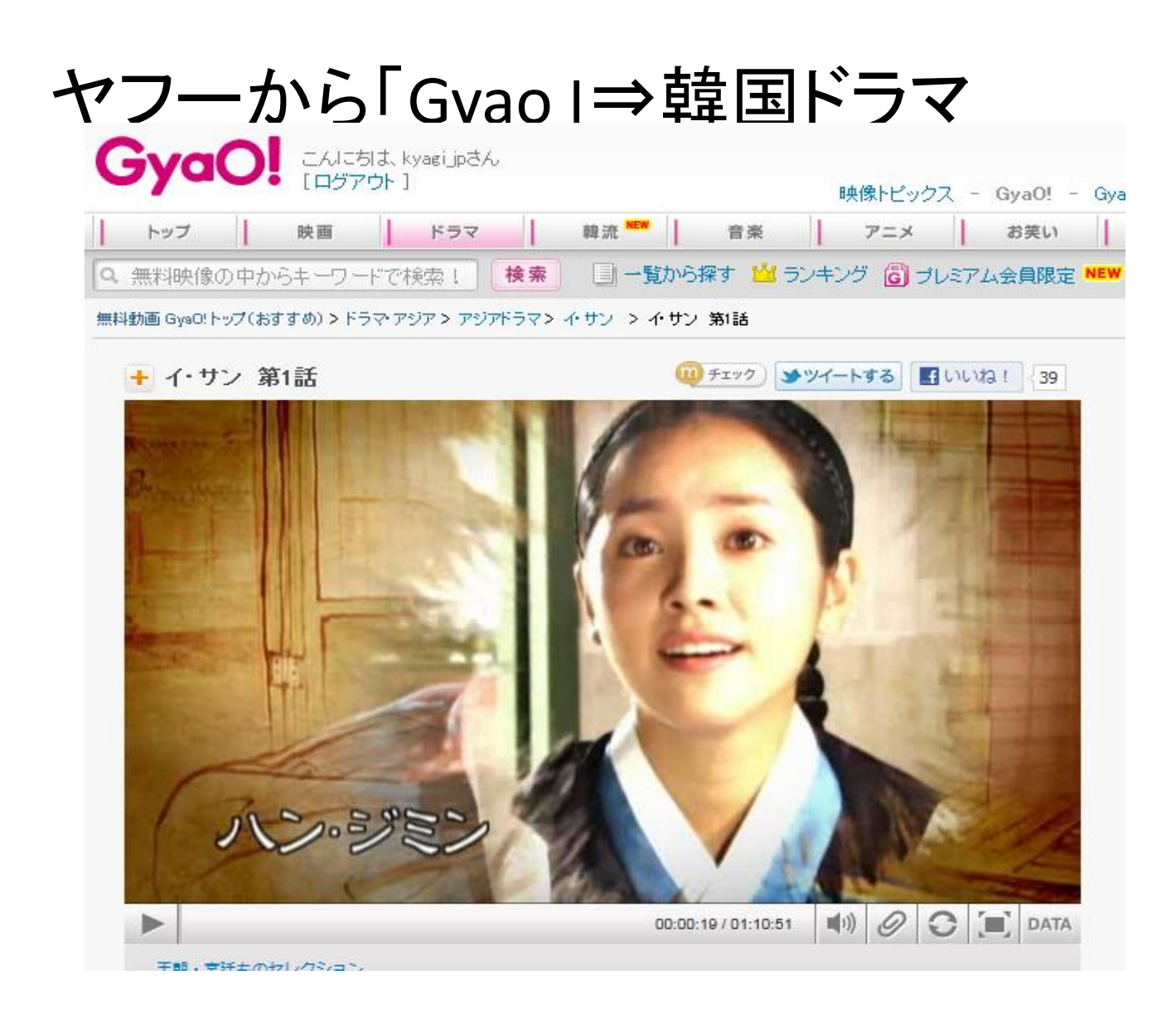

ついでに映像ライブラリー 検索欄に「みちしるNHK]⇒検索

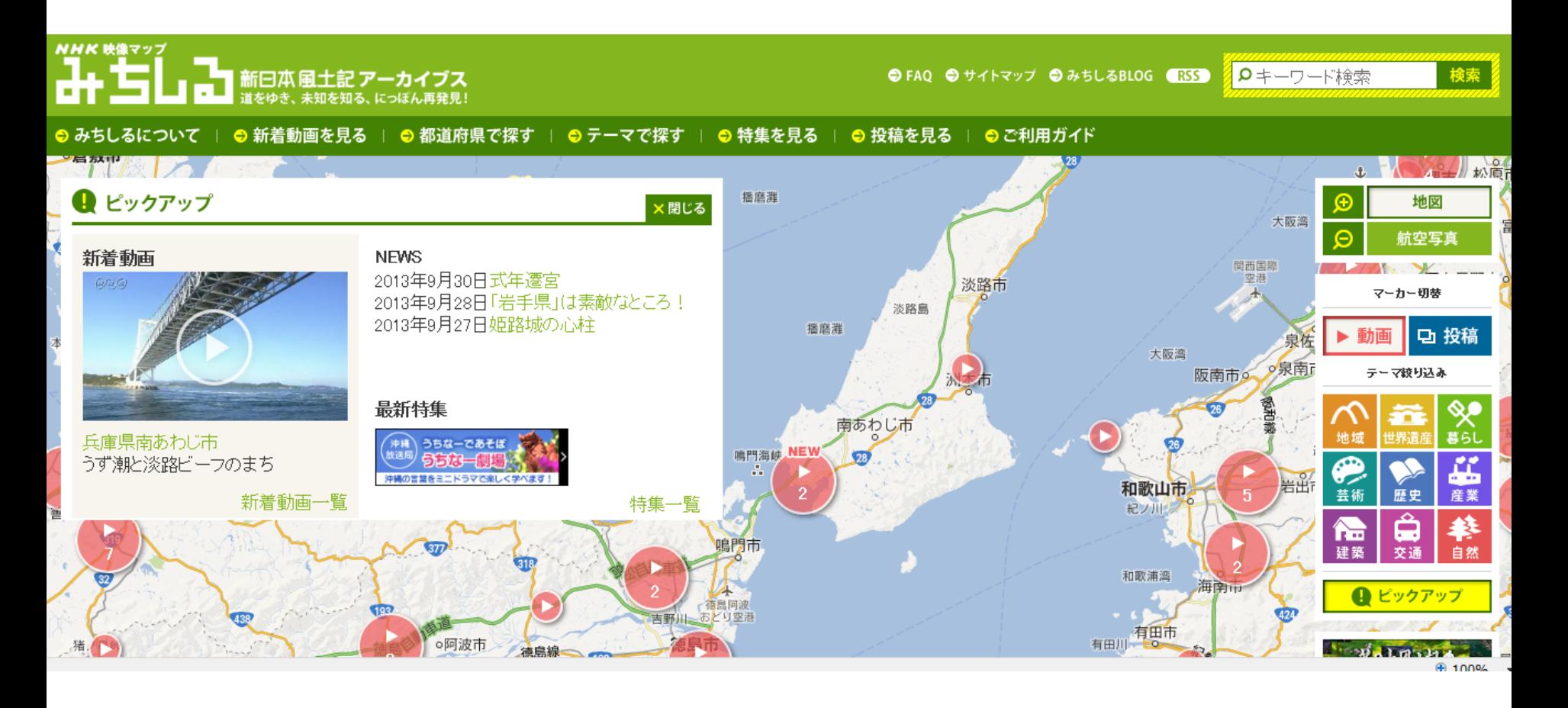

P-10

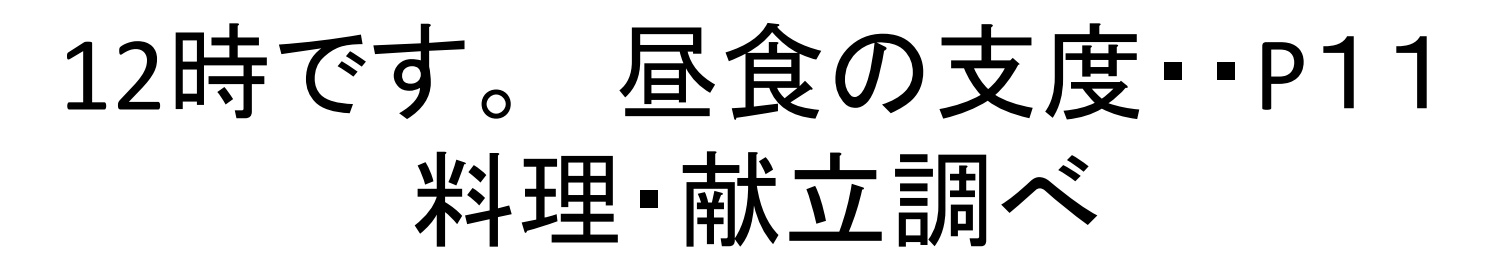

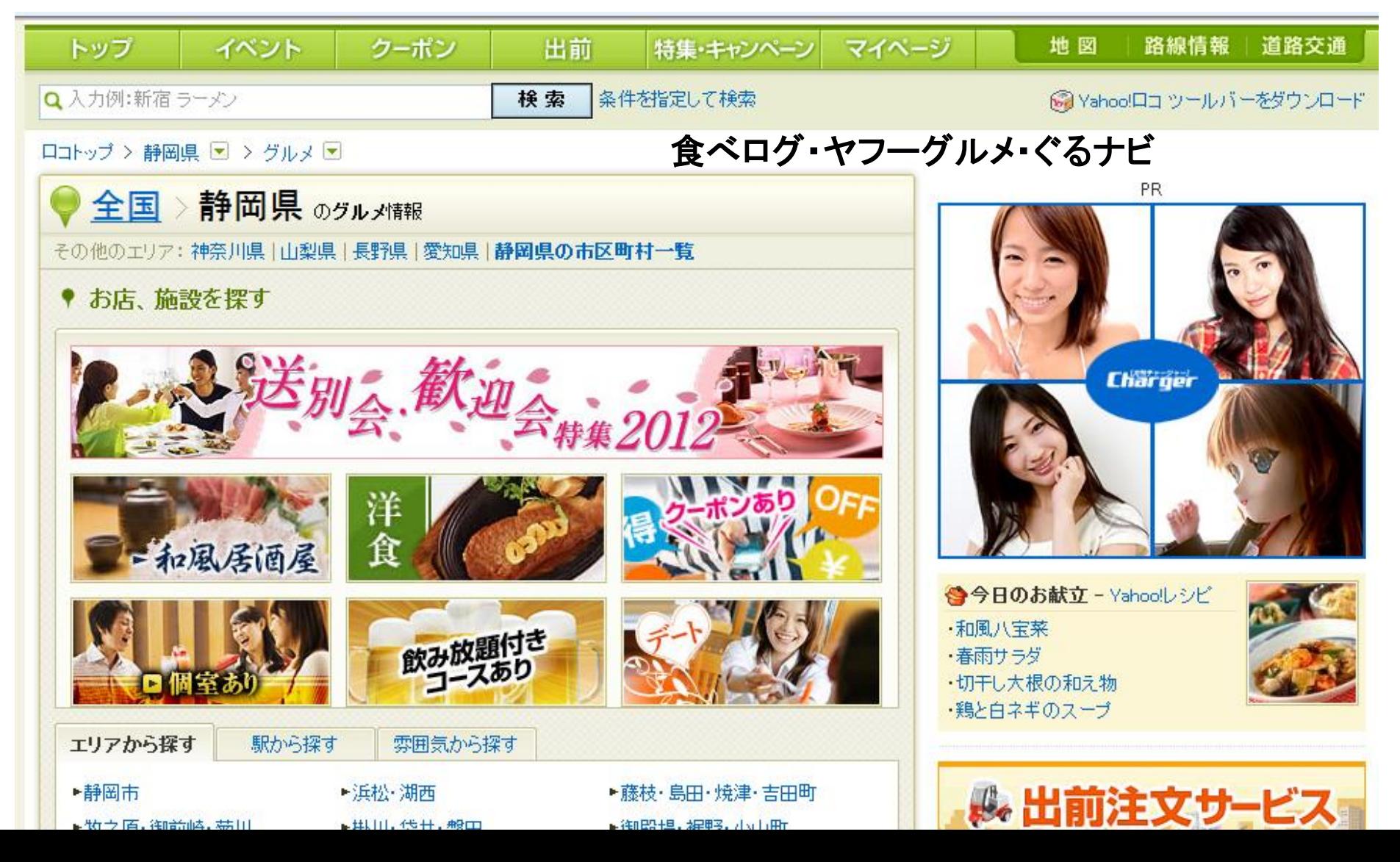

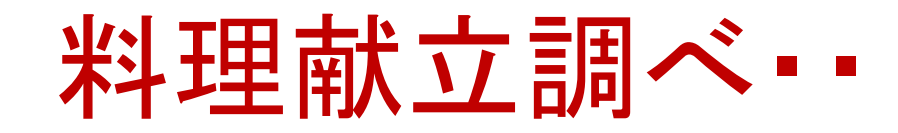

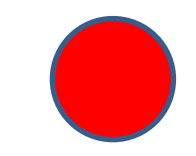

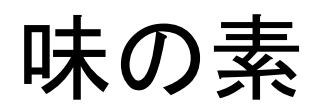

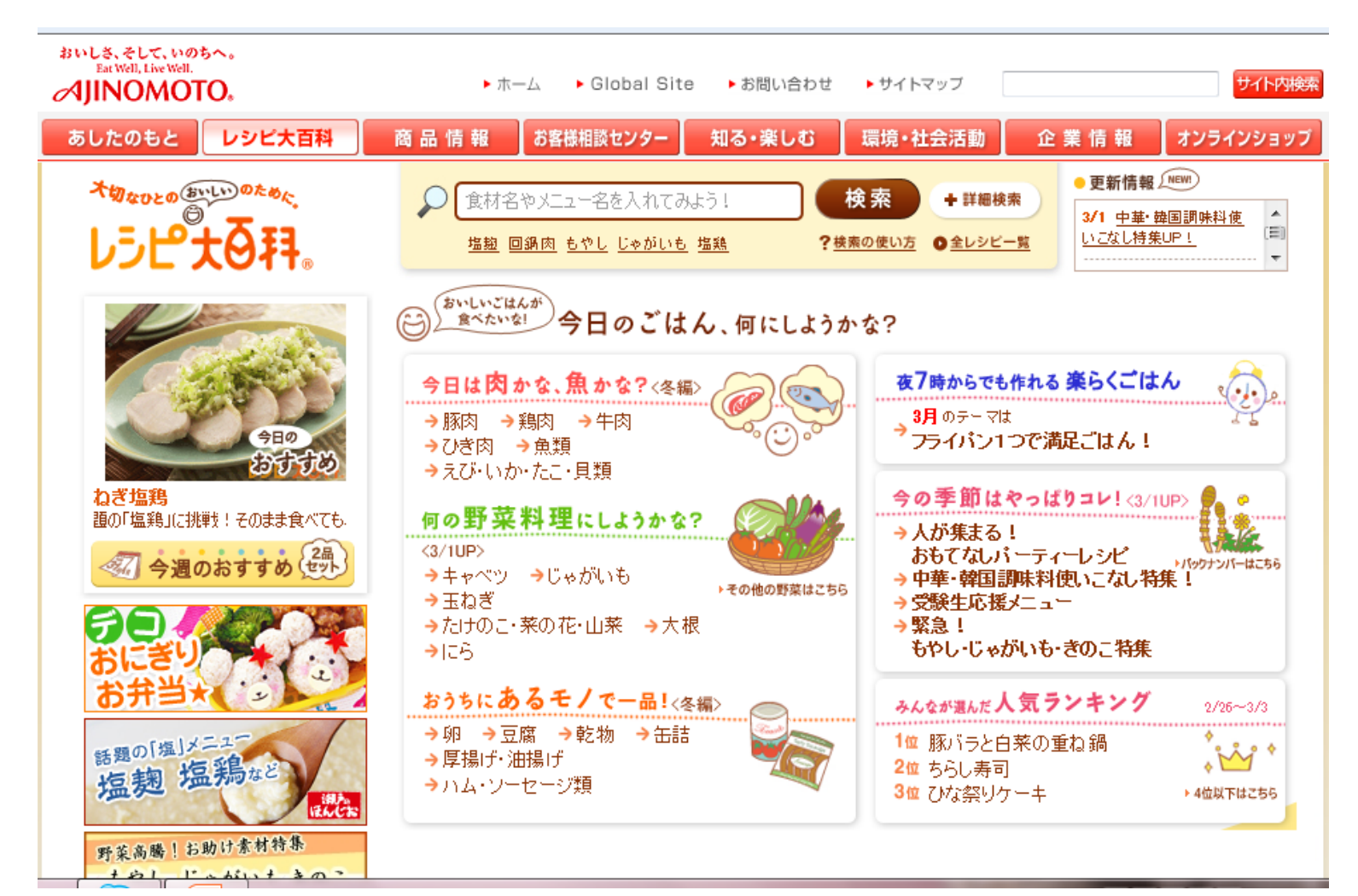

### 料理献立調べ…

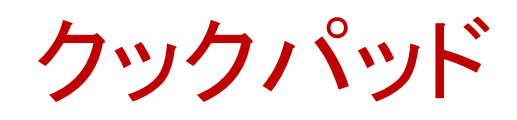

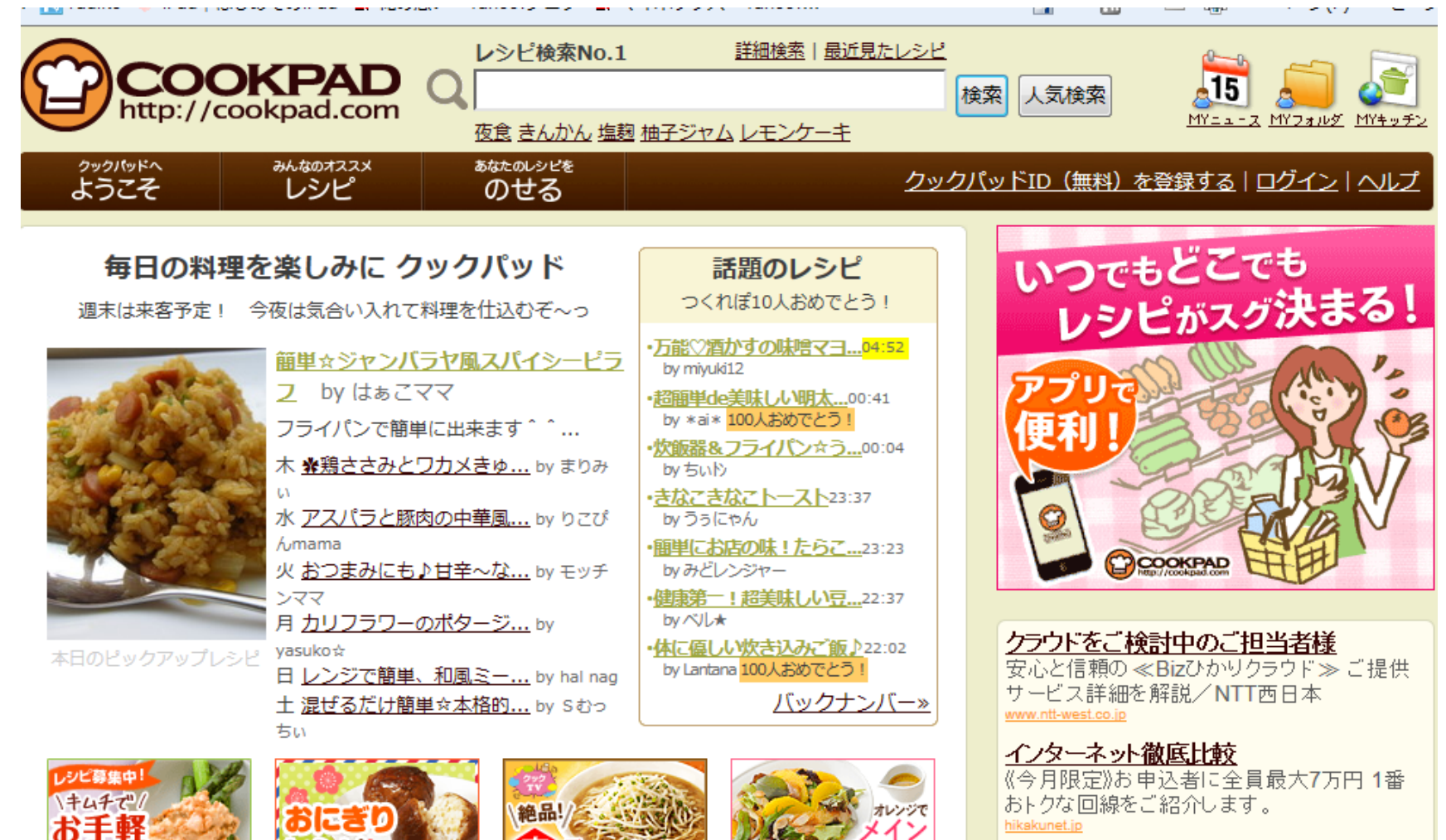

おかず

韓国ドラマはShowTime

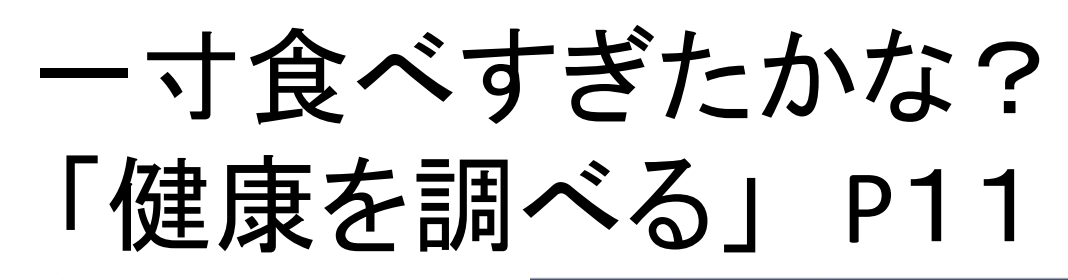

家庭の医学。 病院検索 グリコ栄養成分ナビ 保団連 健康相談サイト 放射能健康相談 くすり相談窓口のご案内 | 独立行政法人 医薬品医療機器総合 機構 薬についてネット相談室 人に言えない痔の悩みに [健康管理] All About 等々

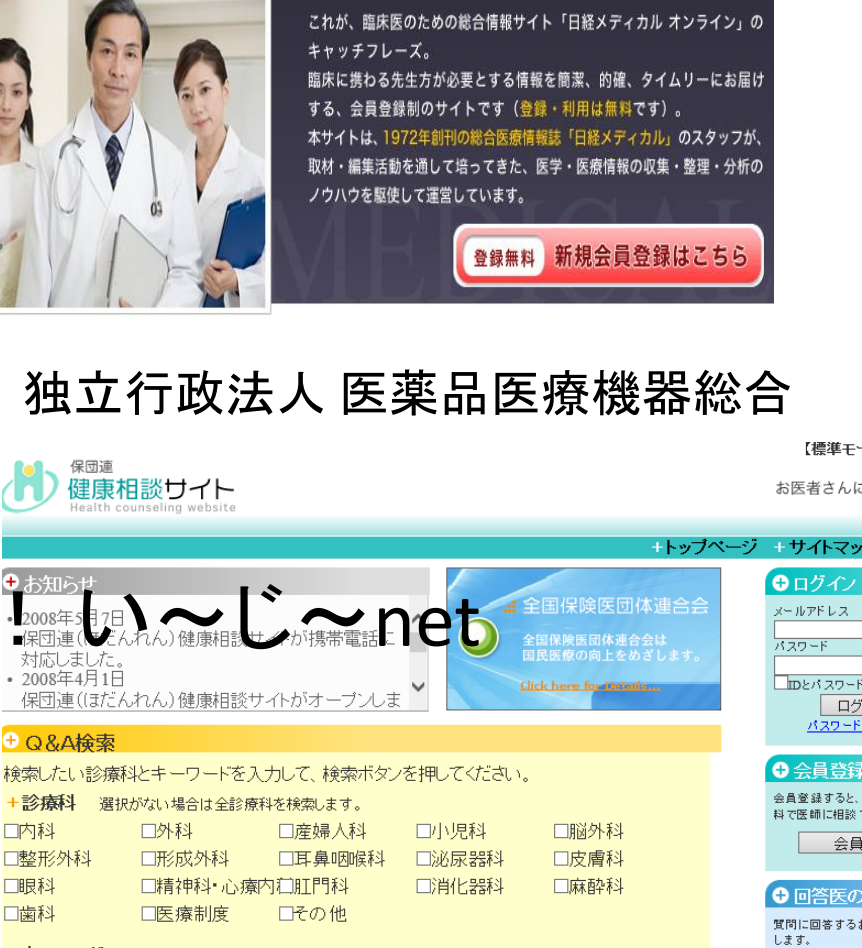

10万人以上の医師が利用する臨床医のための医療情報サイト

多忙な臨床医の「今知りたい」に答えます

【標準モ

ログ パスワー

会員

→回答医の

+キーワード キーワードをスペースで区切るとAND検索を行います。 検索する

BOLL (2 SPR Fm)

### 午後お出かけのバス時間調べ 「いまなんじ君」 ⇒

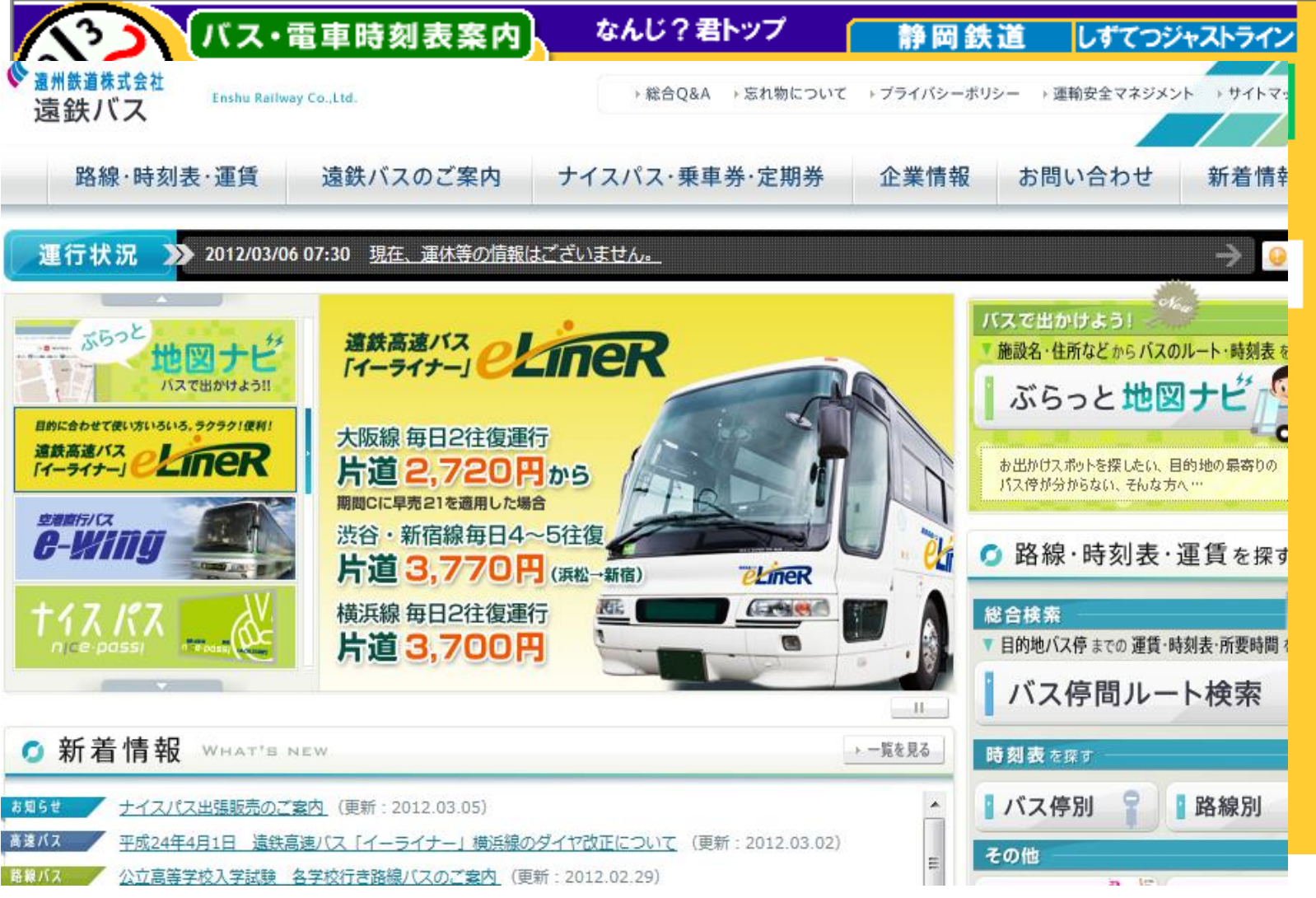

### 午後2時です。ゆっくりしよう 「スローな生活がしたい?」P11~12

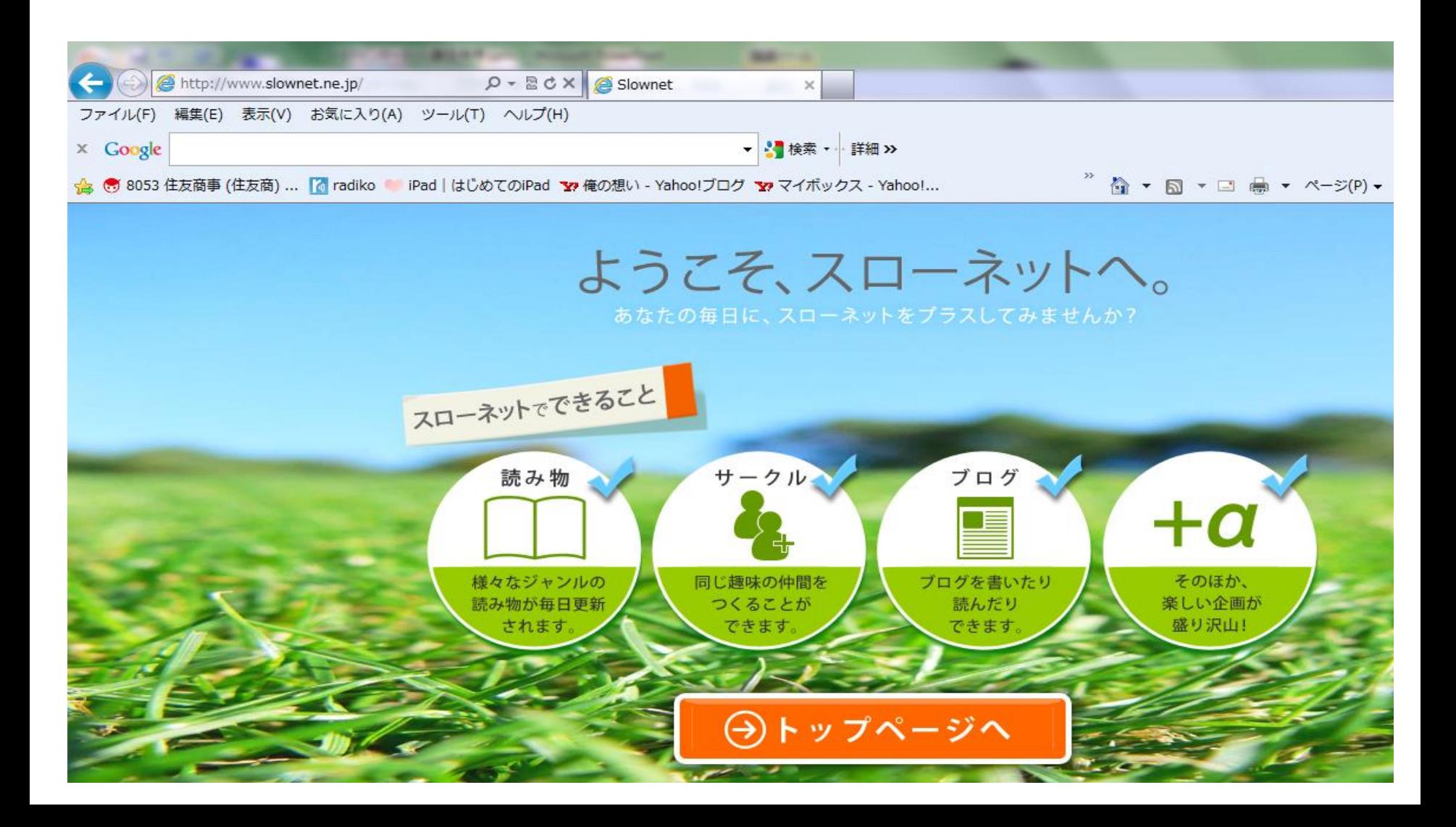

## スローな生活がしたい?

検索⇒

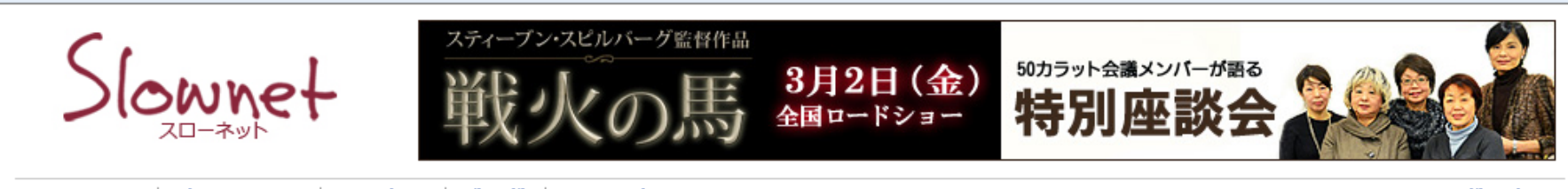

#### マイページ ニブロフィール ニサークル ニブログ ニ つぶやき

ログアウト

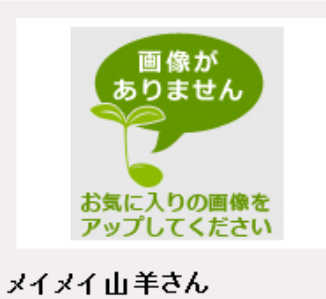

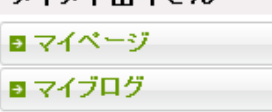

- メッセージ
- 5 足あと

**The Street** 

- ヨコメント履歴
- ■友人を招待する・探す
- ■お気に入り(会員)

参加廿二九山

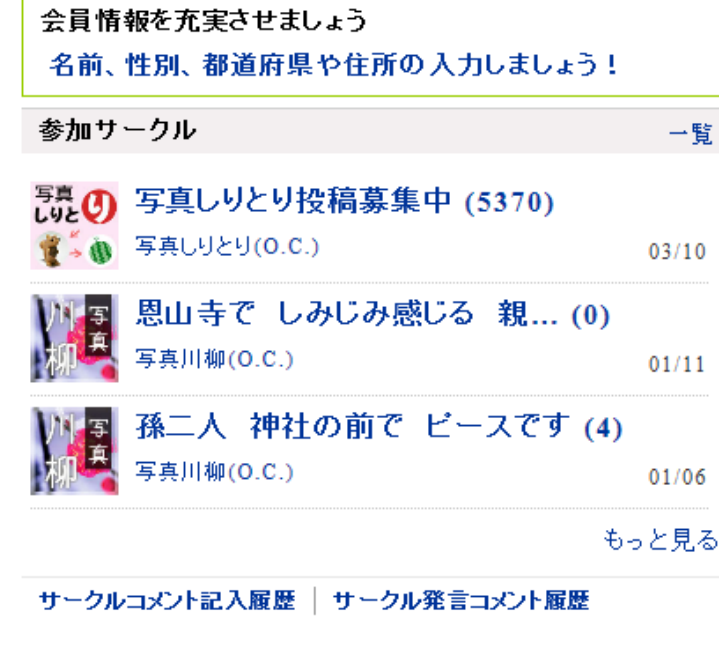

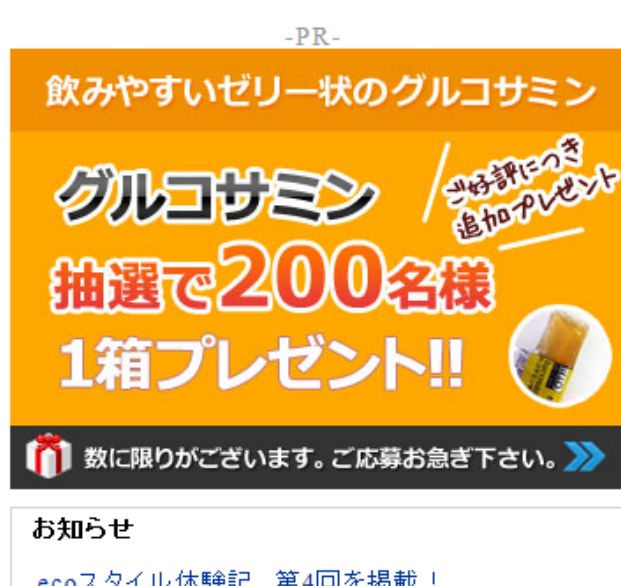

**Bank** 

ecoスタイル体験記、第4回を掲載! ブルーレイ+DVDセットブレゼント グルコサミン15日分を抽選で200名にプレゼント

the company of the west of the con-

# スローな生活がしたい?

#### パソコンサークルに参加しました。

(住友商)... M radiko ● iPad|はじめてのiPad ▼ 俺の想い - Yahoo!ブログ ▼ マイボックス - Yahoo!. ★PC画★ パソコンで絵を描いてみませんか!「絵筆」を「マウス」にもちかえて・・・ フレンド 一覧 絵手紙·水彩画·油絵·アクリル 墨画etc ··· パソコンで... フレンドを作りましょう。 フレンド登録方法 はこちら さゆり先生のやさしいバソコン教室 参加する サイト内検索 開設日:2012/01/04 エリア:パソコン パソコンの疑問に答える、初心者のためのサークルです。◆「パソコン市民IT講座」 検索 のスタッフが運営しています。◆質問は新規スレッドで立てて下さい。 ... ばそこん(0.C.)P レーンレイク(7月指 **ぽそこん** 開設日:2005/08/01 参加人数:90人 エリア:パソコン ソフト、ハードの使い方、インターネットの活用法など、情報を交換してみませんか。 パソコンの操作やトラブルに関する質問・回答もどしどし投稿してください。質... SKYPEへようこそ 参加する 開設日:2005/11/04 参加人数:161人 エリア:パソコン 詳細はこちら お知り合いの方がインターネット(常時接続)をされているなら、お友達との長話し 1こはこのシステムが最適、音質も良く、しかも全世界通話料は無料です。 登録し... スティーブン・スピルバーグ監督作品 石の花 50 カラット会議メンバーが語る - 参加する 開設日:2011/07/16 参加人数:7人 エリア:パソコン 石の花会員専用サークルです

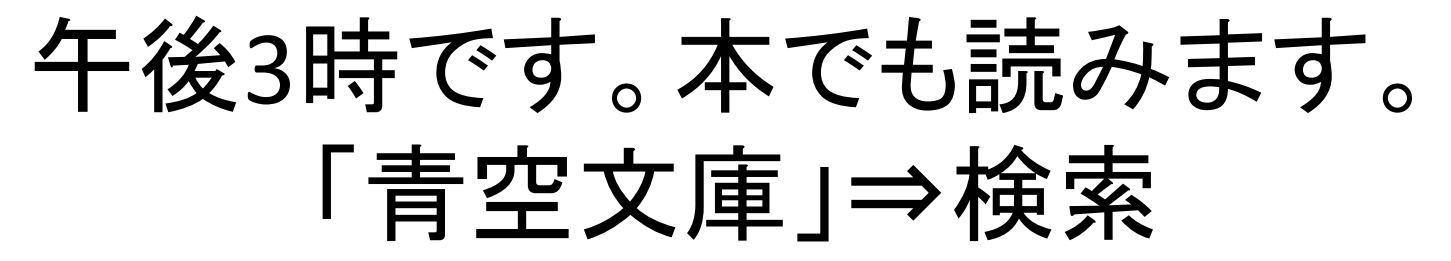

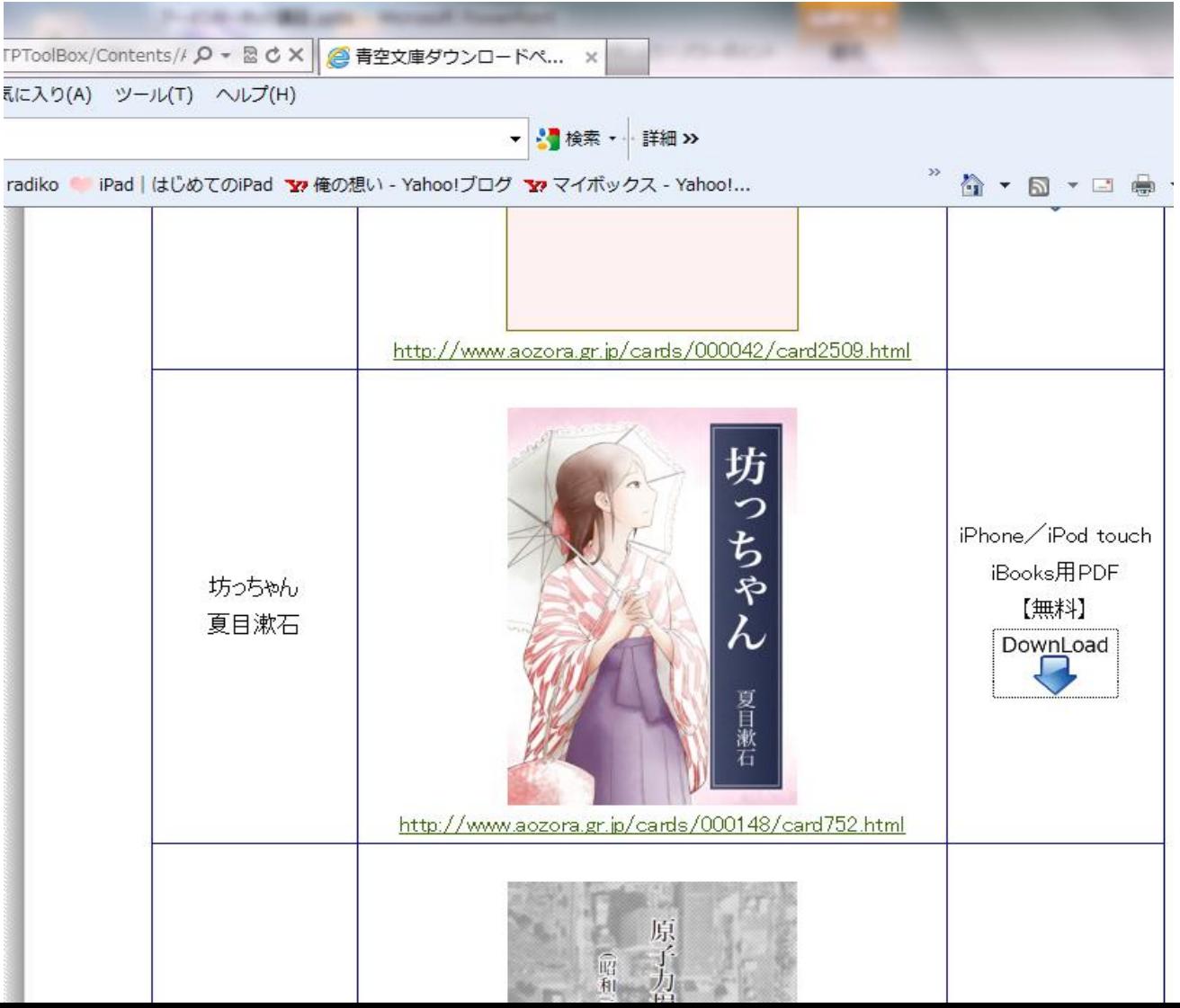

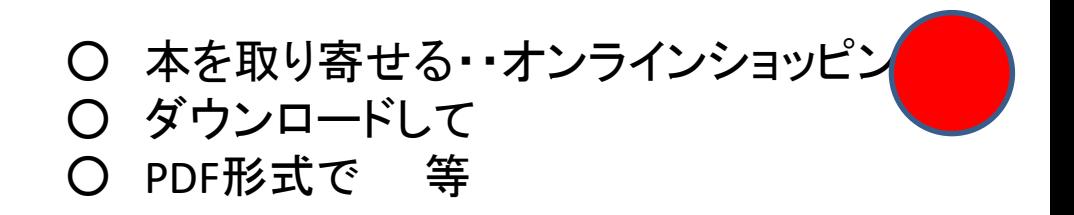

### アマゾン・代官山蔦屋書店から本を取り寄せる。

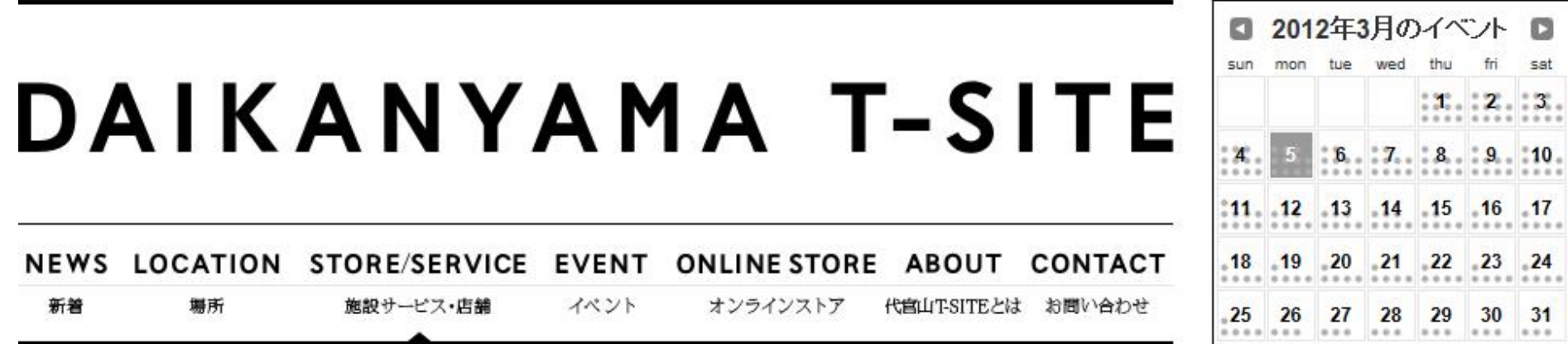

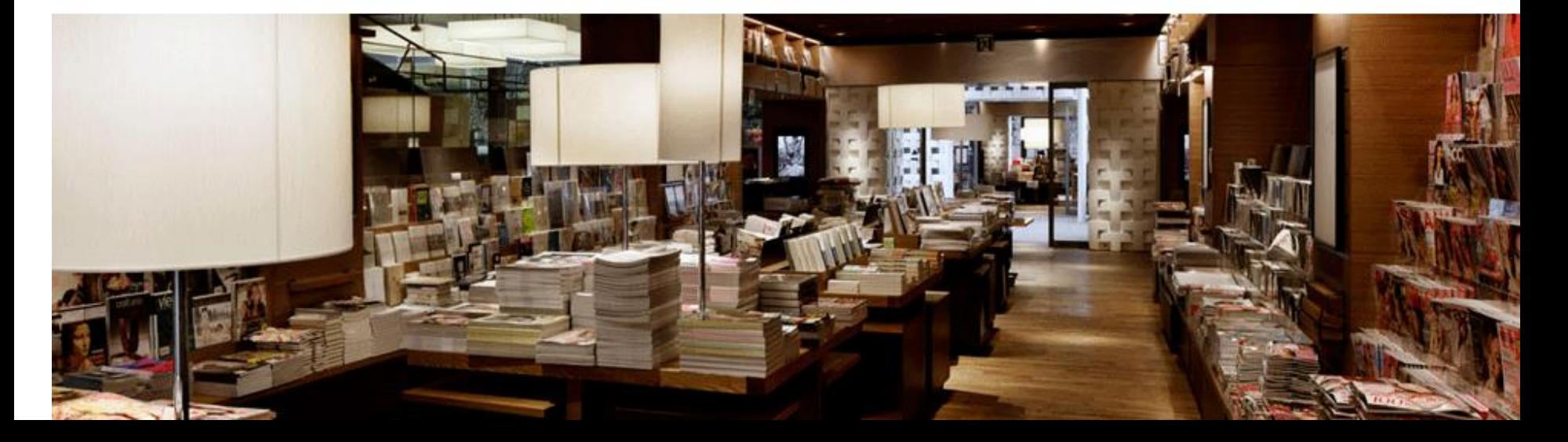

本 を 読 む

### ebook ストアー・・電子書籍

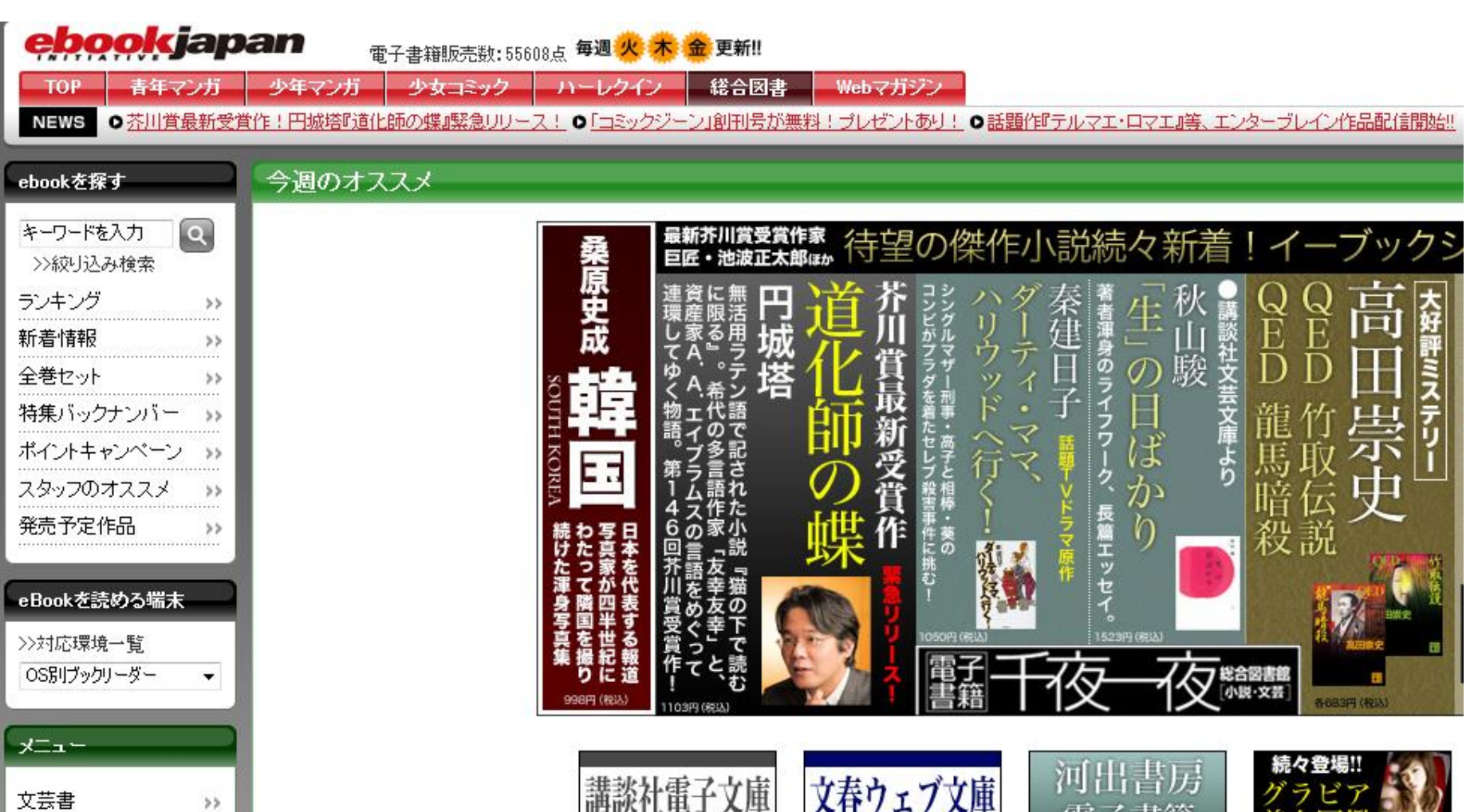

### 午後3時に、写真を投稿して…

• フォト蔵・・登録の仕方